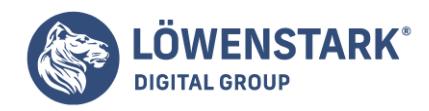

# **Bing Ads Shopping Kampagnen**

Stand: 21.09.2023

Bei den Bing Ads Shopping-Kampagnen handelt es sich um Werbekampagnen, die speziell für den Verkauf von Produkten in Online-Shops entwickelt wurden. Unternehmen können ihre Produktdaten hochladen und attraktive Anzeigen erstellen. Diese werden in den Suchergebnissen von Bing und anderen Websites des Microsoft Advertising Network angezeigt. Die Anzeigen enthalten Produktbilder, Preise und den Namen des Händlers, und die Nutzerinnen und Nutzer gelangen mit einem Klick direkt auf die Produktseite im Online-Shop. Bing Ads Shopping-Kampagnen bieten eine effektive Möglichkeit, die Sichtbarkeit von Produkten zu erhöhen, gezielten Traffic zu generieren und potenzielle Käuferinnen und Käufer zu erreichen, die aktiv auf der Suche nach ähnlichen Produkten sind.

### Vorteile von Bing Ads Shopping gegenüber anderen Plattformen

- Zusätzliche Reichweite: Da Bing eine weltweit genutzte Suchmaschine ist und über eine große Nutzerbasis verfügt, können Unternehmen durch die Schaltung von Bing Ads Shopping-Kampagnen eine zusätzliche Zielgruppe erreichen.
- Geringerer Wettbewerb: Verglichen mit anderen Werbeplattformen wie Google Ads ist der Wettbewerb auf Bing möglicherweise geringer. Dies hat zur Folge, dass die Kosten pro Klick niedriger sein können und Unternehmen unter Umständen einen besseren Return on Investment erzielen.
- Integration in Microsoft-Produkte: Bing Ads ist Teil des Werbenetzwerks von Microsoft. Dazu gehören auch andere Produkte wie Microsoft Edge, MSN und Windows. Dies ermöglicht es Unternehmen, ihre Anzeigen auf verschiedenen Kanälen auszuspielen. So können sie ihre Reichweite maximieren.
- Demografisches Targeting: Bing bietet detaillierte demografische Targeting-Optionen. Damit können Unternehmen ihre Zielgruppe nach Kriterien wie Alter, Geschlecht und Standort ansprechen. So können sie genau dort werben, wo ihre potenziellen Kunden stehen.
- Produkt-Anzeigenformat: Bing Ads Shopping bietet ein ansprechendes Anzeigenformat. Es enthält Produktbilder, Preise und den Namen des Händlers. Auf diese Weise haben Unternehmen die Möglichkeit, ihre Produkte visuell zu präsentieren und die Aufmerksamkeit potenzieller Kunden auf sich zu ziehen.

### Wie richte ich eine Bing-Ads-Shopping-Kampagne ein?

Konto erstellen: Wenn Sie noch kein Konto auf der Bing Ads-Plattform haben, erstellen Sie ein Konto. Melden Sie sich an und folgen Sie den Anweisungen zur Einrichtung Ihres Kontos.

Produktfeed erstellen: Erstellen Sie einen Produkt-Feed, der alle relevanten Informationen zu Ihren Produkten enthält, wie z. B. den Produktnamen, die Beschreibung, den Preis, die Bild-URL und die Verfügbarkeit. Der Produktfeed kann eine XML-, CSV- oder TXT-Datei sein.

Verknüpfung mit dem Microsoft Merchant Center: Verknüpfen Sie Ihr Bing Ads-Konto mit dem Merchant Center von Microsoft. Bei dem Merchant Center handelt es sich um eine Plattform, auf der Sie Ihren Produktfeed hochladen und verwalten können.

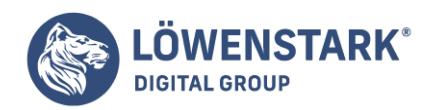

Produktfeed hochladen: Laden Sie Ihre Produktdaten ins Microsoft Merchant Center. Überprüfen Sie, ob alle Produkte korrekt erfasst wurden und ob sie mit den Anforderungen übereinstimmen.

Shopping-Kampagne erstellen: Erstellen Sie eine neue Shopping-Kampagne in Ihrem Bing Ads-Konto. Je nach Ihren Zielen können Sie Ihre Zielgruppe, Gebote, Budgets und andere Einstellungen auswählen.

Anzeigengruppen erstellen: Erstellen Sie innerhalb Ihrer Kampagne Anzeigengruppen, um Ihre Produkte besser zu strukturieren. Sie haben die Möglichkeit, Anzeigengruppen nach Kategorien, Produkttypen oder anderen Kriterien zu strukturieren.

Gebote festlegen: Setzen Sie Gebotswerte für Ihre Produkte. Sie können automatische Gebote verwenden, bei denen Bing Ads die Gebote anhand von Leistungsdaten optimiert. Sie können aber auch manuelle Gebote festlegen, um mehr Kontrolle zu haben.

Anzeigen überprüfen: Überprüfen Sie Ihre Anzeigen, um sicherzustellen, dass sie den Richtlinien von Bing Ads entsprechen. Achten Sie darauf, dass Ihre Anzeigen relevante Bilder, Beschreibungen und Preise enthalten.

### Auswahl und Optimierung von Produktfeeds für Bing Ads Shopping

Entscheidend für den Erfolg Ihrer Kampagne ist die Auswahl und Optimierung der Produktfeeds für Bing Ads Shopping. Verwenden Sie Produktbilder von hoher Qualität, die die Aufmerksamkeit der Nutzerinnen und Nutzer auf sich ziehen. Klare, präzise Produktbeschreibungen, die wichtige Informationen hervorheben. Stellen Sie sicher, dass der Produkt-Feed korrekt formatiert ist und alle erforderlichen Informationen enthält, wie z. B. den Produktnamen, den Preis, die Verfügbarkeit und die Ziel-URL. Überprüfen Sie den Feed regelmäßig. So stellen Sie sicher, dass alle Produkte aktuell und korrekt erfasst sind. Durch die sorgfältige Auswahl und die kontinuierliche Optimierung des Produktfeeds sind Sie in der Lage, die Leistung Ihrer Bing Ads Shopping-Kampagnen zu maximieren.

## Erfolgsmessung und Reporting von Bing Ads Shopping Kampagnen

Für die Ermittlung des ROI und die Optimierung der Performance von Bing Ads Shopping-Kampagnen sind Erfolgsmessung und Reporting entscheidend. Nutzen Sie die integrierten Reporting-Tools von Bing Ads zur Verfolgung wichtiger Kennzahlen wie Klicks, Impressionen, Conversion-Rate und ROAS. Nutzen Sie das Conversion Tracking zur Messung des Erfolgs Ihrer Kampagnen und zur Bewertung der Performance einzelner Anzeigen und Keywords. Berücksichtigen Sie auch Metriken wie den durchschnittlichen Warenkorbwert und die Wiederholungsrate. So erhalten Sie ein umfassendes Bild von der Performance Ihrer Kampagnen. Auf der Grundlage der Ergebnisse können Sie Ihre Strategie optimieren und den Erfolg Ihrer Bing Ads Shopping-Kampagnen steigern.

### Häufige Herausforderungen und Lösungen bei Bing Ads Shopping Kampagnen

Es gibt eine Reihe von Herausforderungen, die bei Bing Ads Shopping-Kampagnen auftreten können. Eine niedrige Klickrate oder Konversionsrate kann ein Hinweis auf nicht ansprechend gestaltete Anzeigentexte und Produktbilder sein. Hier ist Optimierungsbedarf gegeben. Hohe Kosten pro Conversion können auf ungünstige Gebote oder Budgets zurückzuführen sein. Diese sollten angepasst werden. Geringe

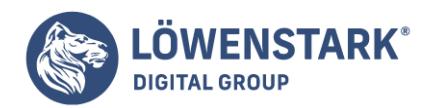

Sichtbarkeit oder Traffic erfordern möglicherweise, Keywords und Anzeigentexte zu überarbeiten. Eine regelmäßige Überprüfung und korrekte Formatierung ist bei Problemen mit dem Produktfeed erforderlich. Eine Analyse der Konkurrenz kann bei der Differenzierung von der Konkurrenz hilfreich sein. Diese Herausforderungen bei Bing Ads Shopping-Kampagnen können durch Anpassungen und kontinuierliche Optimierung gemeistert werden.